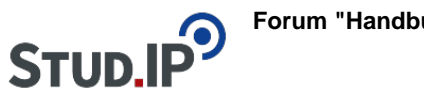

## **Forum "Handbuch E-Learning "**

## **Thema: Aufgabenblatt als Datei hochladen**

erstellt von Elisabeth Dombrowe am Dienstag 21. März 2017, 13:53

- Sie können ein Aufgabenblatt auch als Datei hochladen
- beachten Sie, dass Sie dazu für jeden Aufgabentyp ein bestimmtes Dateiformat benötigen
- genaue Hinweise dazu finden Sie in der weiterführenden Hilfe von Stud.Ip, unter folgendem Link: <http://docs.studip.de/help/3.2/de/Vips/Importformate>